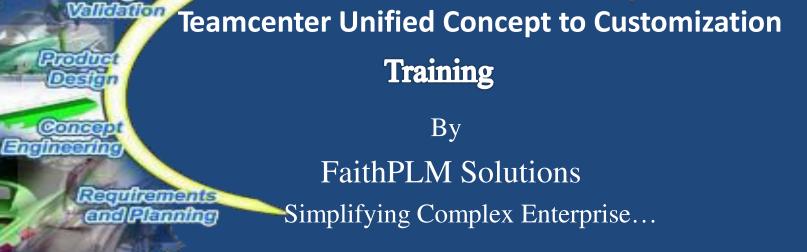

Manufacturing

Planning

Manufacturing

Digital

Engineering

Let our consultant helps you on understanding Teamcenter PLM at its best!

FaithPLM Solutions, Pune, India +91-20-6500688 / +91-7350886857 www.faithplm.com

#### Contents

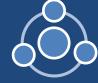

- FaithPLM at a glance
- End to End PLM Solutions Why
- get Trained in TCUA? Resultant
- State & Opportunities Overall
- Objective
- PLM Overview
- Teamcenter Usage (Rich & Active Workspace Client)
- Teamcenter Administration (BMIDE, Application Modeling & Active Workspace Client Administration)
- Teamcenter Installation & Integration (MSO, M-CAD, Active Workspace Client)
- Teamcenter Server, Rich Client & Active Workspace Client Customization
- Teamcenter Concept to Customization Training Benefits to Participants
- Who Join us for this Training?
- Success Stories
- Summery

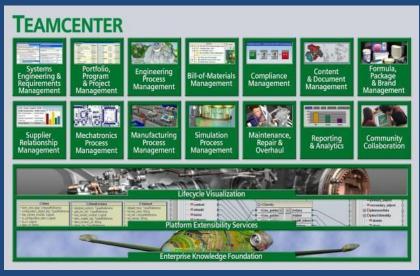

### FaithPLM At A Glance

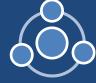

**Company:** FaithPLM is an engineering solutions and product development globally leading company focusing on innovative product lifecycle management solutions using SIEMENS Teamcenter PLM, run by a team of multidisciplinary experts having in-depth expertise and experience in delivering cost effective solutions and training to customers across the globe.

**Portfolio:** We offer full range of PLM services from functional consulting, end to end implementation, integration, data migration, upgrades, performance tuning, health check-up, supports, training and resources on contract.

Team: Growing Team, Experts, Teamcenter, Teamcenter Rapid Start, NX, Solid Edge, NX I-deas,

**Vision:** Excellence through customer satisfaction by providing world class PLM solutions

Mission: Promote the advancement and implementation of the PLM vision through collaboration

Serving Geographies: India, USA, Europe

### End to End PLM Solutions & Training

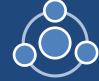

FaithPLM Solutions integrate the real power of SIEMENS PLM into customer business with the help of in-depth industry domain knowledge and the unbeatable expertise and experience in the application of PLM to develop and deliver solutions and training to address customer business processes and data management challenges.

#### **Our Offering :**

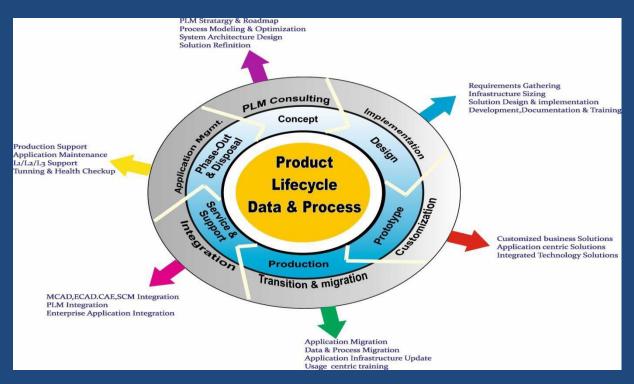

#### FaithPLM Solutions, Pune, India

## Why get trained in TCUA?

- Huge crunch of qualified resources to handle Teamcenter PLM technology across the globe
- Organizations are demanding that resource should be productive on first day and hence call for right training
- Time where customer are shifting focus from merely using PDM to PLM and hence **huge demand** for high end resources across the globe
- Right PLM solution implementation with reduced cost and time is becoming a driver for selecting PLM product which **demand for right technical resources** in Teamcenter.
- Pressure on existing resources to bridge the **required knowledge gap in Teamcenter PLM** to deliver a value to business.
- Industry project based training is enabler for right job with right salary at right Industry

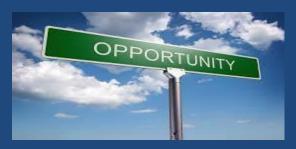

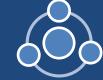

### **Resultant State & Opportunities**

Huge demand for resources and hence Industry value adds training in Teamcenter PLM is becoming enabler for **students, freshers, professionals** to get right opportunities in high end Industries.

#### **Opportunities Through:**

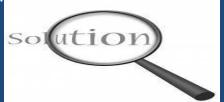

- Value Added Training to Freshers: This helps fresher to get transform to Teamcenter PLM professional by bridging the gap between graduates and the point at which they become productive in Teamcenter PLM.
- Value Added Training to Students: This helps combine training with academic study to help students to acquire Teamcenter knowledge to ensure readiness as required by Industry.
- ✓ Industry Value Add Project at Graduate and Post Graduate Level: This help students to learn Teamcenter at its best from industry usage perspective along with their curriculum project.
- Value Added Training to Industry Professional: This help to get transformed from other field CAD/CAM/CAE/Other PLM to Teamcenter PLM or to uplift existing Teamcenter to its required level
- Value Added Training to Corporates: This help corporates to get transform existing professional or fresh graduate resources to Teamcenter PLM

#### **Overall Objective**

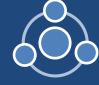

**Excellence through "Teamcenter Training Participants Satisfaction"** by providing world class Training with industry projects and exercises that emphasize real-world applications to develop a skill to understand a set of business solutions offered by Teamcenter PLM for data and process management across the extended enterprise.

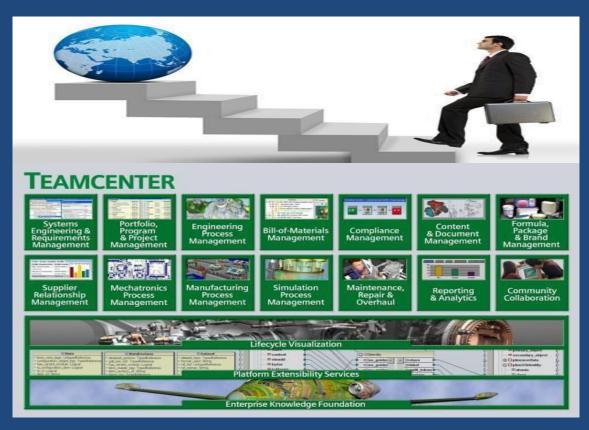

### PLM Overview Manage, Find & Share Information

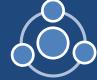

✤What is PLM?

- ✤Organization w/o PLM
- Need of PLM
  - Product Development
  - Manufacturing
  - Purchasing, Quality Control, Sales, finance & admin
  - After market support
  - Project Management
- Benefits of PLM
- Organization with PLM

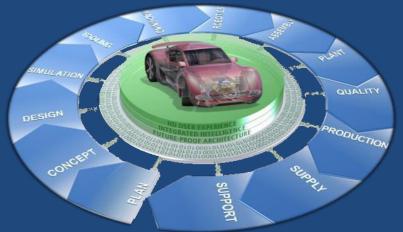

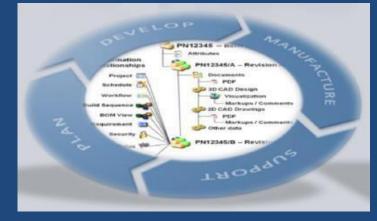

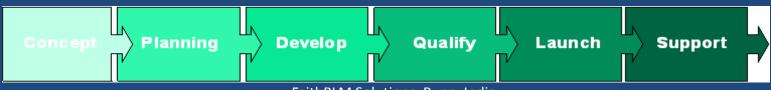

FaithPLM Solutions, Pune, India

# Specific Objective TCUA Usage Training

PDE

ñ

•• Overview of Teamcenter environment Create new and revised data Access Management Teamcenter Rich Client Interface Find, view and organize data Create business objects and file data View, Build and Configure Product Structure in PSE \* Relation Browser Impact analysis Workflow process viewer Teamcenter Change Management 0/0/0 ✤Requirement Management Projects Microsoft Office Integration  $\mathcal{A}$ Active Workspace Client Usage MultiCAD Integration working Schedule Management Data visualization and markup

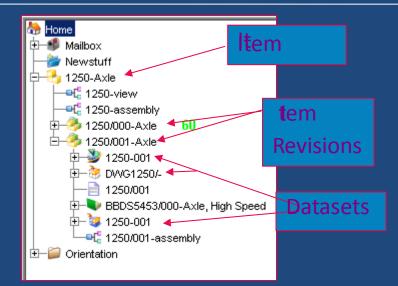

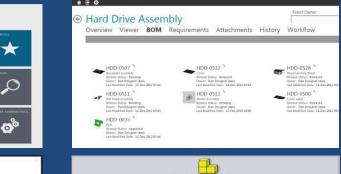

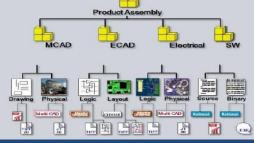

### TCUA User Take Away

- Understanding of Teamcenter UI
- Understanding of Various business objects
- Understanding of data management and process management
- Understanding of manage mode environment in MSO, Multi-CAD

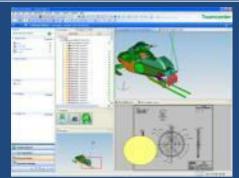

Understanding of various functionality in support of data security, document control, CAD data management, release management, process automation, project management change management & requirement Management

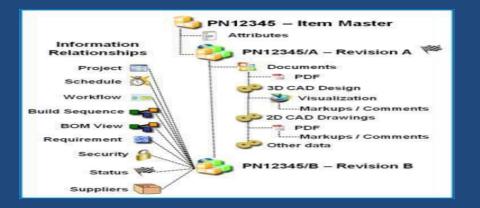

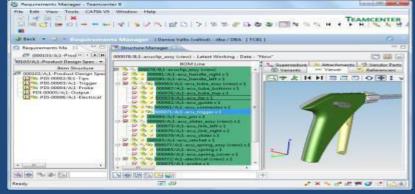

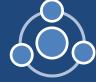

# Specific TCUA Admin Objective Training

Teamcenter Architecture overview (2Tier, 4tier)

- Teamcenter Directories
- BMIDE Interface & Overview
- Teamcenter menu
- Organization
- Form Types and LOVs

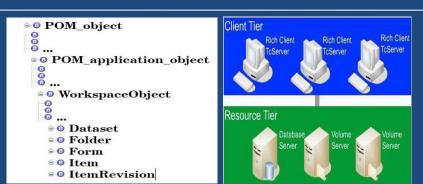

Key Teamcenter Object Types, Item data types, Dataset types & Tools, PS data types

Persistent, Runtime, Compound, Complex, Relation properties

✤Queries and Reports

Creating Status Types and Revision Rules

Access Manager

- Project Creation and Administration
- Workflow Process Modeling
- Business Modeling
- Preferences and Options
- Importing Non-CAD Data
- Importing CAD Data overview
- Utilities and their purpose
- Business Data Extraction and Population

Active Workspace client Administration networkspace client Administration of the solutions, Pune, India

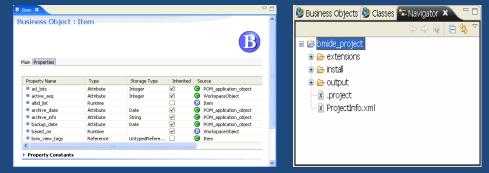

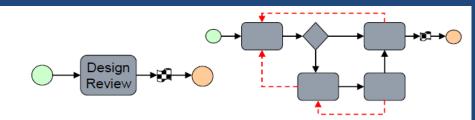

## TCUA Admin Take Away

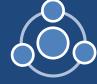

- Understanding of Teamcenter Business Data and Application Data Model
- Understanding of controlling system behavior through codeless customization
- Understanding of creating administrative objects like query, report, organization, workflow, ACL
- Understanding of preferences and options
- Understanding of projects and their importance
- Understanding of various administration utilities
- Understanding active workspace client configuration

| Property Name                                                                          | Туре                                | Storage Typ | pe 🕴 Inher | ited Sour                                    | rce                                                                          | COTS |
|----------------------------------------------------------------------------------------|-------------------------------------|-------------|------------|----------------------------------------------|------------------------------------------------------------------------------|------|
| archive_date                                                                           | Attribute                           | Date        | ~          | 🚯 F                                          | OM_application_ob                                                            | ~    |
| backup_date                                                                            | Attribute                           | Date        | ~          | 🚯 F                                          | OM_application_ob                                                            | ~    |
| based_on                                                                               | Runtime                             | String[0]   | ~          | 📵 V                                          | VorkspaceObject                                                              | ~    |
| c9_AuthorizingDocument                                                                 | Runtime                             | String[32]  |            | 💽 💽                                          | 9_Change_Form                                                                |      |
| ○c9_ChangeCode                                                                         | Runtime                             | String[32]  |            | 💽 💽 🖸                                        | 9_Change_Form                                                                |      |
| © <sub>c</sub> c9_ChangeReason                                                         | Runtime                             | String[32]  |            | 💽 💽 🖸                                        | 9_Change_Form                                                                |      |
| © <sub>c</sub> c9_EstimatedCost                                                        | Runtime                             | Double      |            | 💽 💽 🖸                                        | 9_Change_Form                                                                |      |
| © <sub>C</sub> c9_EstimatedReleaseDate                                                 | Runtime                             | Date        |            | 💽 🔁 🖸                                        | 9_Change_Form                                                                |      |
|                                                                                        |                                     |             |            |                                              |                                                                              |      |
| Property Constants                                                                     |                                     |             |            |                                              |                                                                              |      |
| Property Constants                                                                     | Value                               | 0           | verriden   | COTS                                         | Template                                                                     |      |
| Name                                                                                   | Value                               | 0           | verriden   | COTS                                         | Template                                                                     |      |
| · ·                                                                                    | Value<br>false                      | 01          | verriden   |                                              |                                                                              |      |
| Name                                                                                   |                                     | 01          | verriden   | 1                                            | foundation                                                                   |      |
| Name<br>ComplexProperty                                                                | false                               | 01          | verriden   | 4<br>4                                       | foundation<br>foundation                                                     |      |
| Name<br>ComplexProperty<br>Enabled<br>Exportable                                       | false                               | 0           | verriden   | 4<br>4<br>4                                  | foundation<br>foundation<br>foundation                                       |      |
| Name<br>ComplexProperty<br>Exportable<br>TritialValue                                  | false<br>Optional                   | 0           | verriden   | <b>y</b><br><b>y</b><br><b>y</b><br><b>y</b> | foundation<br>foundation<br>foundation<br>foundation                         |      |
| Name<br>ComplexProperty<br>Chabled<br>Chabled<br>InitialValue<br>Localizable           | false<br>Optional<br>false          |             | verriden   | <b>y</b><br><b>y</b><br><b>y</b><br><b>y</b> | foundation<br>foundation<br>foundation<br>foundation<br>foundation           |      |
| ComplexProperty<br>Enabled<br>TExportable<br>InitialValue<br>Localizable<br>Modifiable | false<br>Optional<br>false<br>Write |             | verriden   |                                              | foundation<br>foundation<br>foundation<br>foundation<br>foundation<br>cccdev |      |

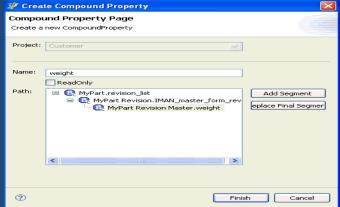

TEAMCENTER

Siemens PLM Software

infodba

....

Sign in

Active Workspace Release 2.1

### Specific Objective TCUA Deployment Training

- Teamcenter Architecture
- Corporate Server Installation
- ✤WAM Installation
- 2Tier and 4Tier Deployment
- Directories and their Importance
- BMIDE Client Installation
- BMIDE project Deployment in 2tier/4tier/deploy
- CAD Integration methods and overview
- ✤Volume Management
- Silent Installation
- Uninstallation of TC Server
- Basic Troubleshooting Activities
- Active workspace client installation FaithPLM Solutions, Pune, India

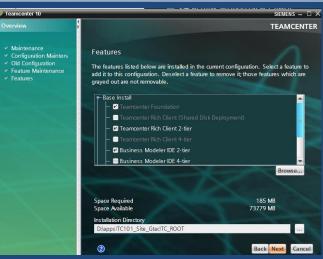

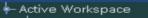

- 🕑 Active Workspace Client
- 😑 Visualization Server Manager
- 🚍 Visualization Server Pool Assigner
- 🕑 Active Workspace
- 🕑 Active Workspace Indexer
- 🚍 Shape Search 🛛 📐
- 🗹 Active Workspace Indexing Engine

#### Asynchronous Service Translator

- AsyncService
- TC FTS Indexer Translators
- tcftsindexer\_queryuids
- 🕑 tcftsindexer\_tieexport
- tcftsindexer\_transform
- 🕑 tcftsindexer\_load

# TCUA Deployment Take Away

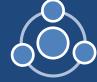

- Understanding Teamcenter Architecture 2tier/4tier/Active Workspace Client
- Understanding various software involved in TC Site Installation
- Understanding License, Database, Corporate, Web Server Installation
- Understanding various application addition
- Understanding integration deployment like CAD/MSOffice/BMIDE
- Understanding various software and configuration involved in Active Workspace
  - **Client Installation**
- Understating various directories
- Understanding basics of troubleshooting

# Specific Objective TCUA ITK Customization Training

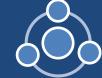

ITK overview

- Why Customization
- Customizable component
- Setting up ITK development environment
- Understating ITK API & Using existing APIs
- Various data types like tag\_t

Modules

- Error Handling, Log files & Debugging
- Memory Management
- ITK Batch Program
- User Exits
- Extension
- ✤Writing new SOA

User Services

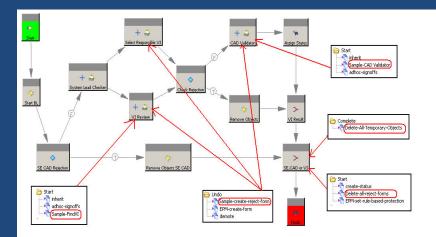

#### **Document Report**

| Assembly | Used in Component | Component/Document | Decription | Dataset          | Dataset File Name |
|----------|-------------------|--------------------|------------|------------------|-------------------|
| 000036/A | 000037/A          | DOC-000009/A       | DOC 1      | DOC-000009/A     | DOC1.doc          |
| 000036/A | 000037/A          | DOC-000010/A       | DOC 2      |                  | 1                 |
| 000036/A |                   | DOC-000009/A       | DOC 1      | DOC-000009/A     | DOC1.doc          |
| 000036/A | ļ                 | 000037/A           | Stem       |                  |                   |
| 000036/A | ,                 | 000038/A           | Body       | DOC-000010 BODY  | DOC6.doc          |
| 000036/A |                   | 1                  | Screw      | 2-800            | Sample_1.pdf      |
| 000036/A |                   | {                  | Washer     |                  |                   |
| 000036/A |                   | DOC-000012/A       | DOC 4      | DOC-000012/A     | sample.xls        |
| 000036/A |                   | DOC-000011/A       | DOC 3      | DOC-000011/A DOC | sampl doc         |
| 000036/A |                   |                    | 1          |                  |                   |

## TCUA ITK Take Away

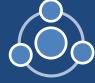

- Understanding need of customization
- Understanding ITK customization
- Understanding controlling system behavior through codefull customization
- Understanding various extension point
- Understanding importance of various customization
- Understanding how to write a code using ITK for various exit point
- Understanding common customization requirement

# Specific Objective of TCUA Rich Client Customization Training

- Basic of Eclipse
- Rich client customization environment setup
- ✤Rich client Plug-in
- Submenu, Custom Menu, in context menu
- Overriding Commands
- Data Display Customization using xml style sheet
- Property display customization
- ✤ Registering user service
- SOA based customization through BMIDE
- Two tier/4tier deployment of custom code

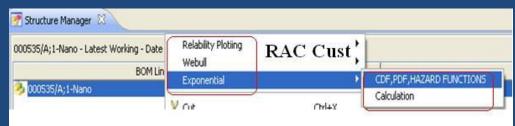

| 🚰 Structure Manager 😣                           |         |           |
|-------------------------------------------------|---------|-----------|
| 000535/A;1-Nano - Latest Working - Date - "Now" |         |           |
| BOM Line                                        | 0       | iontext   |
| 3 000535/A;1-Nano                               |         |           |
| Ealculation (Time                               | 1       |           |
| Rglabilty                                       | 0.99    |           |
| Characteristic Life                             | 10000   | Calculate |
| Shape Factor                                    | 1.5     | Caculate  |
| Time                                            | 2230.75 |           |
|                                                 |         |           |
|                                                 |         |           |

#### **Custom New Item Creation**

| CPart/Part revision Info      | rmation                  |                                          |                                 |                          |                                          |      |
|-------------------------------|--------------------------|------------------------------------------|---------------------------------|--------------------------|------------------------------------------|------|
| Part Family                   | Part Family              | A                                        | Has Gear Geometry ?             | <ul> <li>True</li> </ul> | O False                                  |      |
| Part Description              | Part Descrip             | tion                                     | Inactive ?<br>Experimental Part | O True<br>O True         | <ul> <li>False</li> <li>False</li> </ul> |      |
| Corporate Owner               | Apple Soft I             | inc 💌                                    | Life Cycle state                | Design                   |                                          |      |
| Saleable Item                 | <ul> <li>True</li> </ul> | ○ False                                  | Comments                        | Machine                  |                                          | R    |
| Serviceable?<br>Service Only? | True True                | <ul> <li>False</li> <li>False</li> </ul> | First Model Year                | 2012                     |                                          | A    |
| Standard Part?                | <ul> <li>True</li> </ul> | O False                                  | Make/Buy                        | Make                     |                                          | C    |
| Customer Product Line         | A-CAR                    | ^                                        | Part Authority                  | Owner                    |                                          | Cust |
| ADL 🕑 🤆                       | E C                      | ~                                        | Mass                            | 100.00                   |                                          |      |
| Product Line                  |                          | ront Ade                                 | Material                        | 1018/1020                | ~                                        |      |

### TCUA RAC Take Away

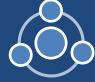

- Understanding need of RAC customization
- Understanding of RAC customization environment
- Understanding of controlling data display in RAC
- Understanding various customization activities
- Understanding importance of various customization
- Understanding how to write a code using eclipse environment
- Understanding common RAC customization requirement

#### TCUA Concept to Customization Training Benefits

**Guaranteed Benefits of this Training Program Includes:** 

- In-depth understanding and hands-on on Teamcenter Data and Process Management
- ✤ In-depth understanding and hands-on on Teamcenter Admin.
- In-depth understanding and hands-on on Teamcenter Installation and Integration
   In-depth understanding and hands-on on Teamcenter Server Customization
   In-depth understanding and hands-on on Teamcenter Rich Client Customization
   In-depth understanding and hands-on on Active workspace client customization
   Through...
- > Expert trainer having in-depth understanding of Teamcenter & Active Workspace client
- > Training modules are covered in live environment with hands-on on live Industry Projects
- Detailed documentations like ppt/document/movie
- Remote assistance whenever required

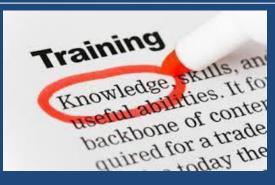

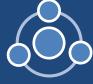

#### Who Join Us for this Training?

Industry Professional: Professional from Various Industry Join this Training with the aim of...

- Getting transformed from existing field to successful TCPLM Professional
- Upgrade knowledge to its next level if already working in TCPLM

Freshers: Freshers join this program with the aim of...

- Building guaranteed career in TCPLM
- Bridging knowledge GAP to get high end opportunities in TCPLM

**Students:** Student join this program with the aim of...

- Becoming ready for Industry acceptance
- Doing project in TCPLM to ensure job
- Capture huge resource opportunities in TCPLM

**Corporates:** Organization who are willing to enter in this fastest growing IT join this program with the aim...

- Transforming existing resources to successful TCPLM professional in time at

reduced cost

#### Some of our Success Stories..

| Participants                                    | Esteemed Industries                                                                                                    |
|-------------------------------------------------|----------------------------------------------------------------------------------------------------|
| Students / freshers                             | SIEMENSIIIIIIIIIIIIIIIIIIIIIIIIIIIIIIIII                                                                                                    |
| Professionals from various<br>industry          | SIEMENS                                                                                                    |
| Some of our Corporate<br>Training beneficiaries | Vaal Triangle     Steria     Steria </th |

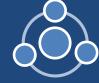

Summery

FaithPLM deliver value added and global standard training on Teamcenter PLM to PLM aspirants while creating next generation PLM talent to address various industry resources need.

#### Contact us for any of your PLM training requirement!

Thank You!

Corporate Office: FaithPLM Solutions FL NO-106, Shitole Empire Famous Square, New Sangavi Pune, India

<u>kumar@faithplm.com</u>

+91-7350886857 / +91- 9049149933